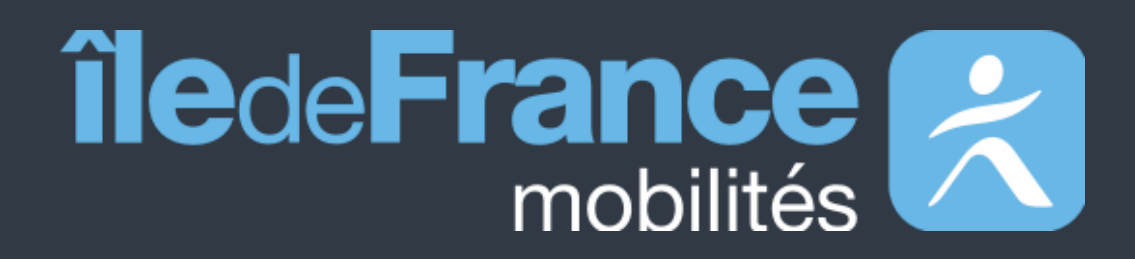

# **Documentation fonctionnelle de PRIM La Plateforme Régionale d'Information pour la Mobilité**

**Données disponibles**

**Mise à jour le 08 août 2023**

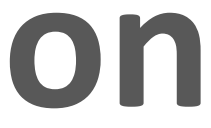

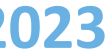

# **Sommaire**

# **Préambule 01**

## **Données disponibles**  Jeux de données API **02**

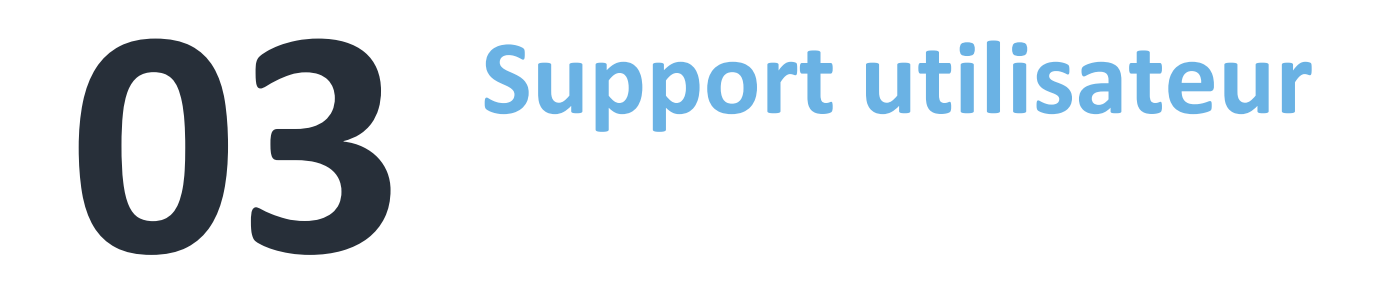

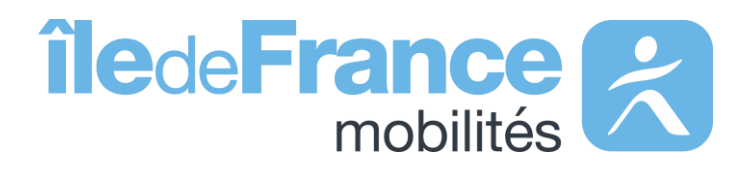

**Préambule**

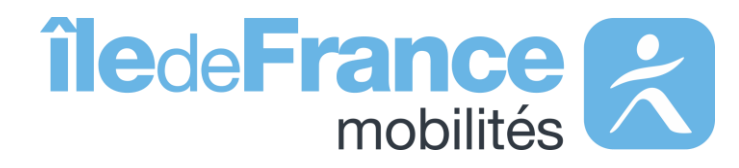

### **Préambule**

## **Le rôle d'Île-de-France Mobilités**

Elle imagine, organise et finance les transports publics pour tous les Franciliens.

L'établissement est **également garant de la qualité de l'information**  voyageurs délivrée (offre de transport, horaires, tarification et informa **de perturbation)**.

- Un ensemble de services aux voyageurs au travers des sites Web & Mobile;
- De la donnée et des API à destination des développeurs/réutilisateurs à travers le site prim.iledefrance-mobilites.fr

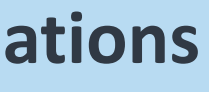

IDF Mobilités dispose actuellement d'un Système d'Information dédié à la collecte, au stockage et à la diffusion des données de Transport Public. Ce SI est **composé d'une quinzaine d'applications** interfacées entre elles qui proposent in fine :

## Île-de-France Mobilités est **l'Autorité Organisatrice de la Mobilité Durable (AOMD)** en Ile-de-France

La cible métier de l'IV (Information Voyageurs) doit s'inscrire dans **une trajectoire globale** vers le **MaaS (Mobility-as-a-Service)**. Cette étape essentielle consiste à aboutir à la réalisation d'une **Plateforme Régionale d'Information pour la Mobilité (PRIM)** qui :

- Agrège l'ensemble de l'offre IV en matière de services et de données ;
- Alimente plusieurs Front Offices dédiés aux différents publics, prioritairement ceux d'Ile-de-France Mobilités, mais éventuellement aussi à d'autres Front Offices clients.

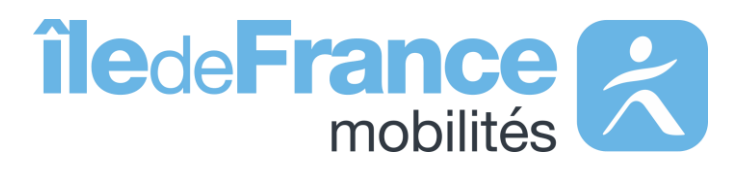

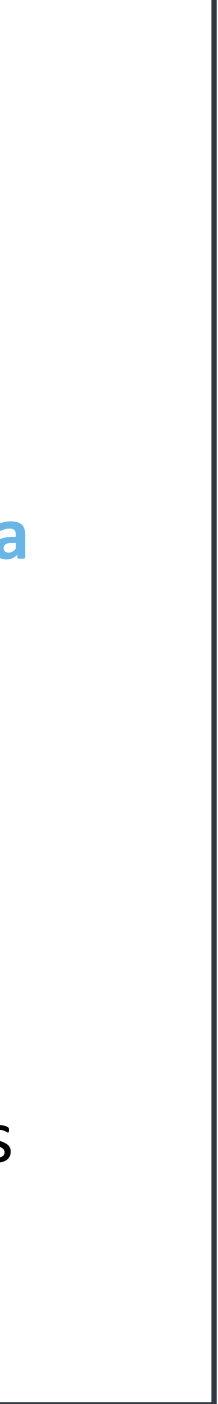

# **Données disponibles** Jeux de données

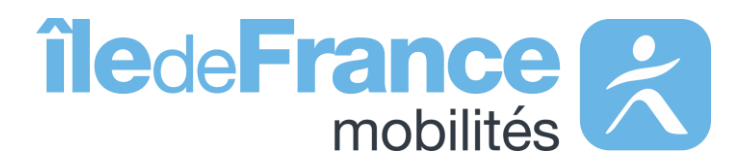

Sur le catalogue des jeux de données, vous trouverez plus de soixante jeux de données classés selon différents thèmes. Vous pouvez consulter la liste des jeux de données disponibles et accéder à leur page d'informations. Le service des jeux de données offre la fonctionnalité de visualisation des données, à travers des cartes.

## **Le catalogue data**

## **Arrêts**

Jeux de données dont les référentiels des arrêts, les plans et tracés schématiques, les gares et stations

## **Vélos & Nouvelles Mobilités**

Jeux de données, principalement des données « Vélo»

### **Tarifs & Ventes**

Jeux de données décrivant l'offre de transport disponible ainsi que les tarifs de transport et les points de vente

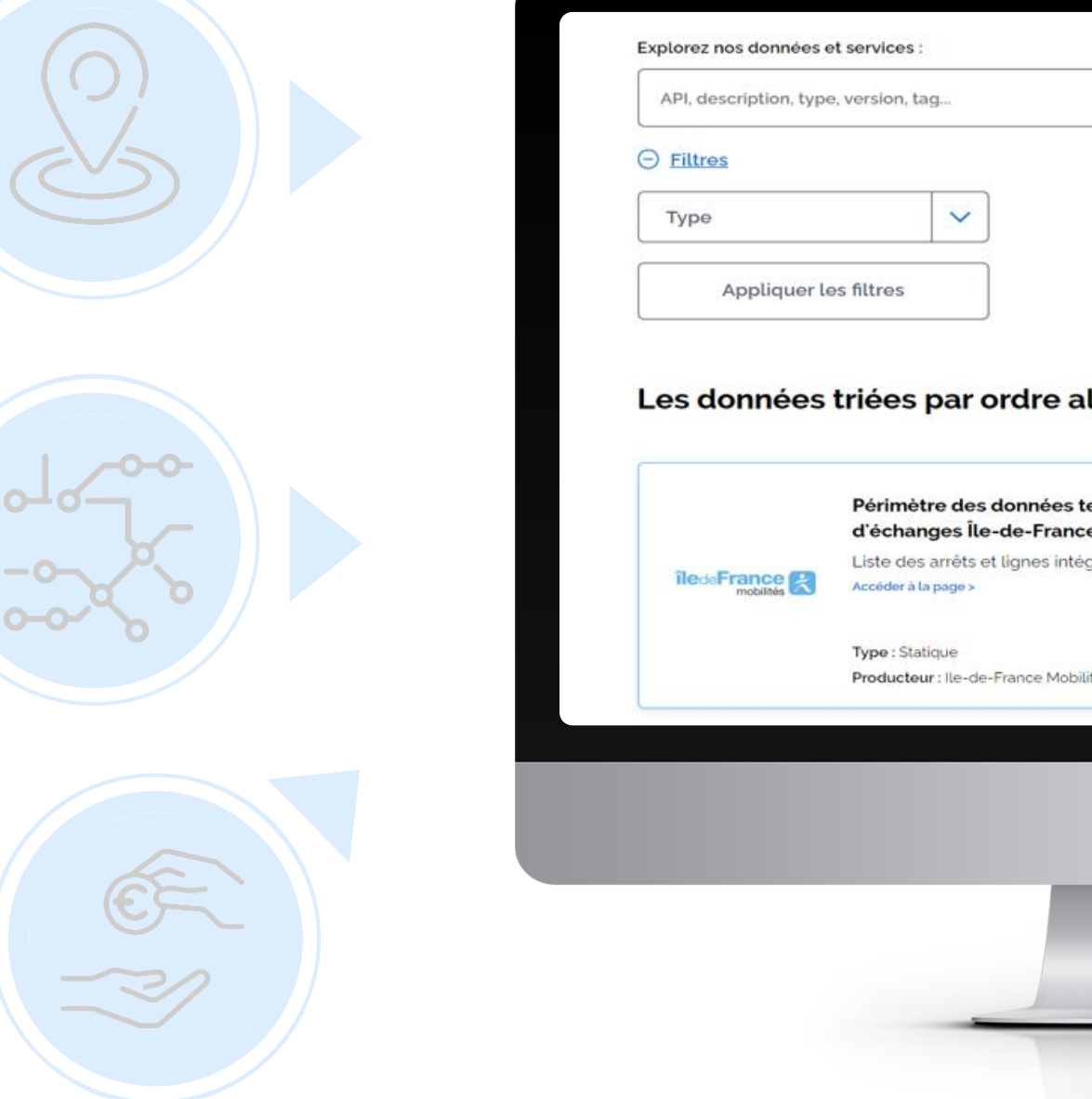

## **Circulation et Horaires**

Jeux de données sur les infos trafic ainsi que sur les cartes schématiques mensuels des travaux

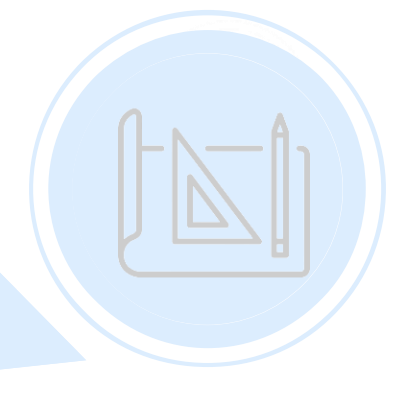

### **Données hors loi LOM**

Jeux de données sur les différentes informations administratives

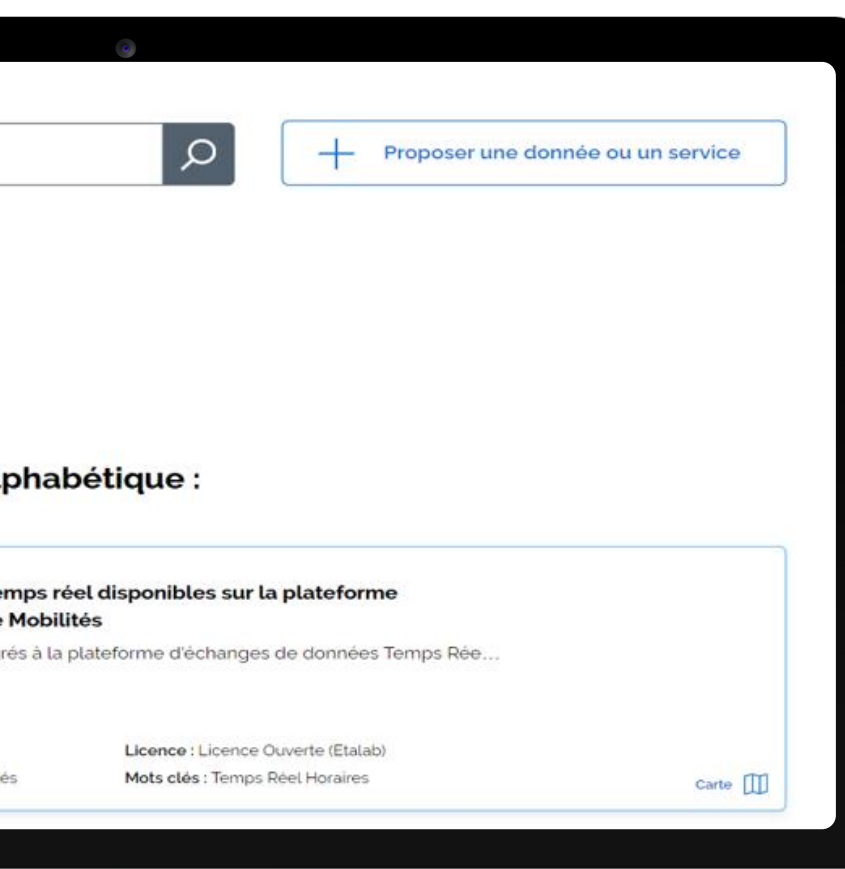

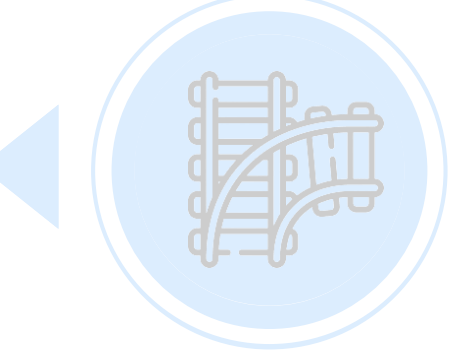

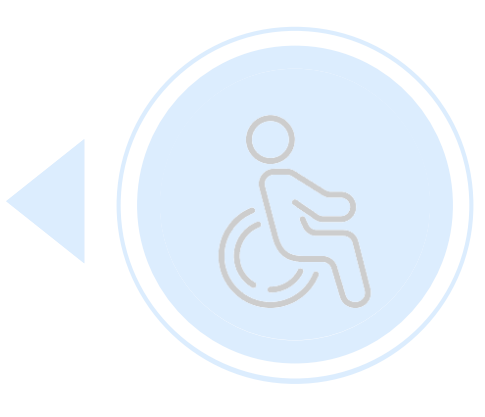

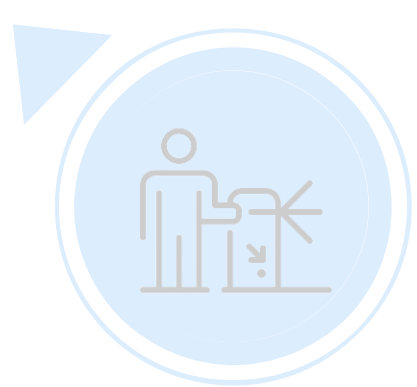

### **Fréquentation mesurée**

Jeux de données présentant les données de validations des différents réseau

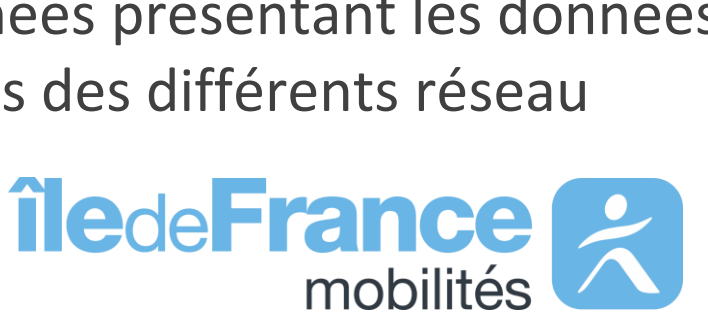

## **Lignes**

Jeux de données dont les référentiels des lignes, les fiches horaires, les plans et tracés schématiques

### **Accessibilité**

Jeux de données dont les schémas directeurs d'accessibilité programmés et l'état des ascenseurs

### **Infrastructures transport**

Jeux de données décrivant les aménagements disponibles

**Données disponibles** API

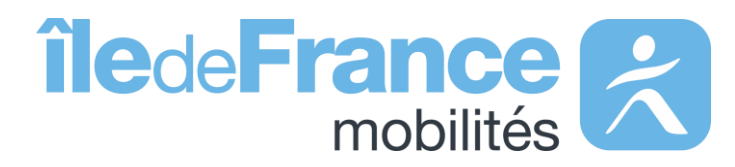

## **Les différentes API**

## **Prochains Passages (plateforme IDFM) – Requête unitaire**

Prochains passages à un arrêt ou sur une ligne.

## **Prochains Passages (plateforme IDFM) – Requête globale**

Prochains horaires de passages en un seul échange de l'ensemble des arrêts du réseau actuellement disponibles.

> (horaires, itinéraires, structure du réseau, lignes et arrêts,...)

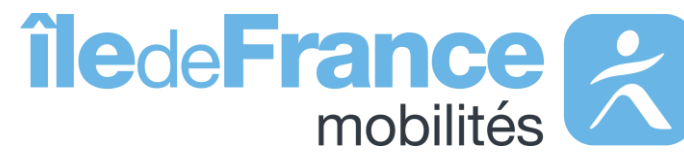

## **Calculateur IDFM – Accès générique**

(horaires, itinéraires, structure du réseau, lignes et arrêts,…)

**Données disponibles : API**

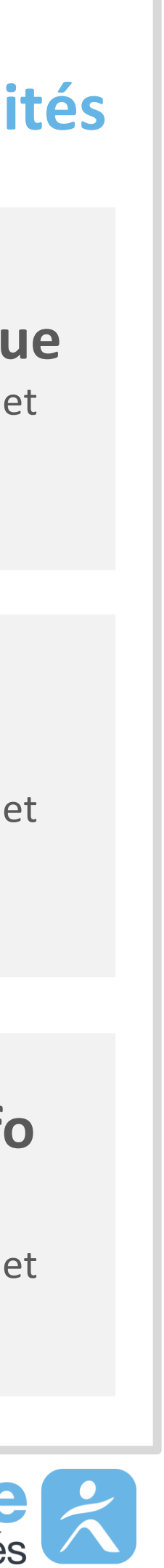

## **Messages affichés sur les écrans**

## **Messages affichés sur les écrans (plateforme IDFM)**

## **Prochains passages Temps réel | | Messages affichés sur les écrans | | Calculateur Île-de-France Mobilités**

Messages de perturbations RATP, SNCF, ALBATRANS

## **Calculateur IDFM – Isochrones**

(horaires, itinéraires, structure du réseau, lignes et arrêts,…)

## **Calculateur IDFM – Messages Info Trafic**

- 
- → Nous vous conseillons de vérifier que la combinaison: (StopPoint,[ArRId]) ou
	- (StopArea, [ZdAId] ou [ZdCId]) du paramètre MonitoringRef est correcte
		-
- → Nous vous conseillons de renouveler votre token et de vérifier que ce dernier
	-
	-

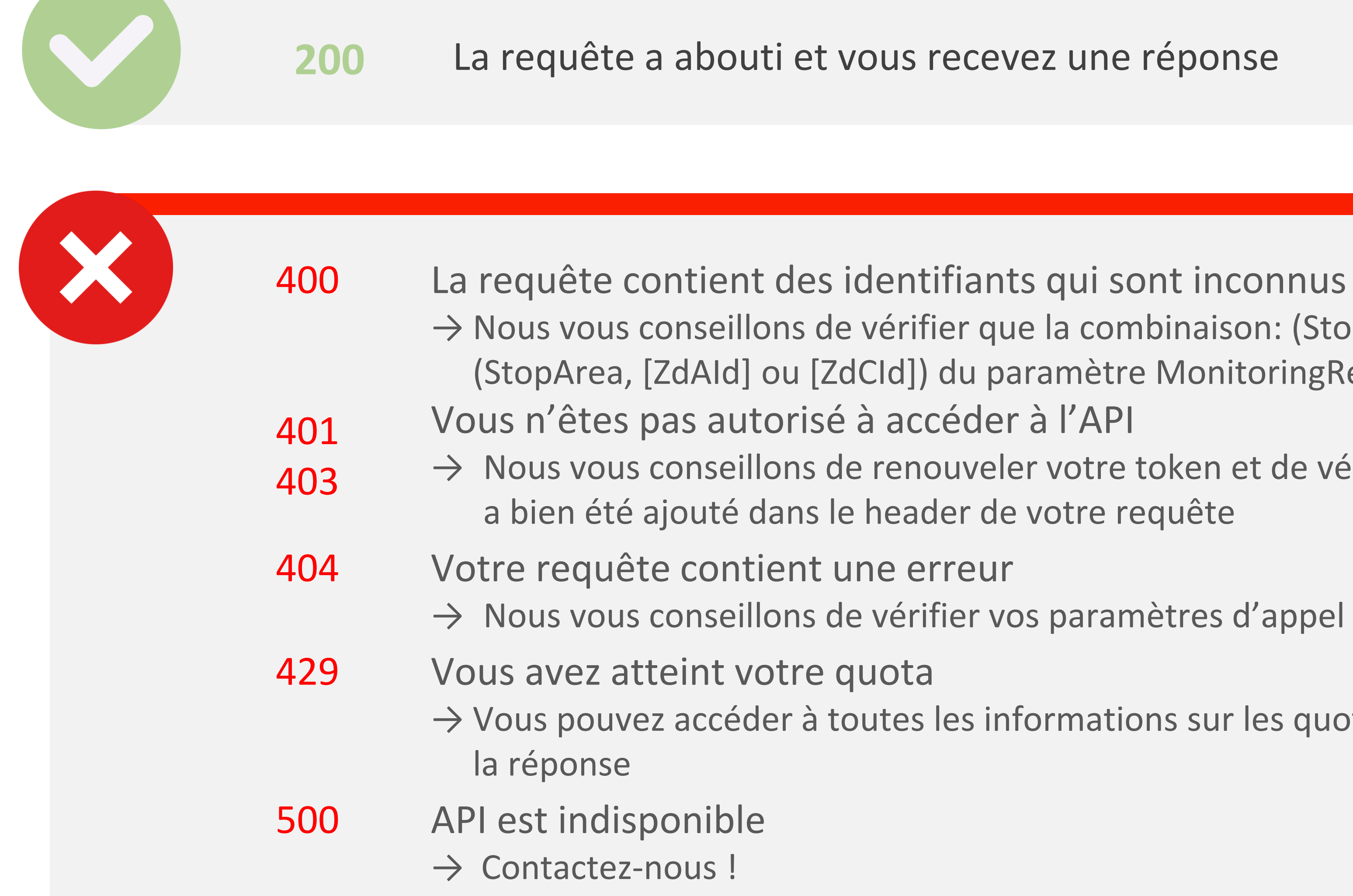

→ Vous pouvez accéder à toutes les informations sur les quotas dans le header de

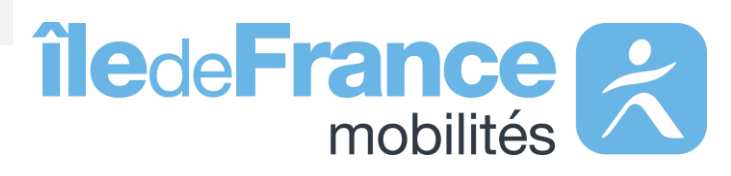

## **Différents codes de réponse possibles**

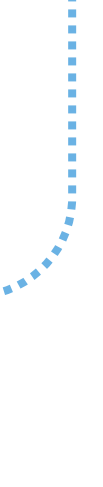

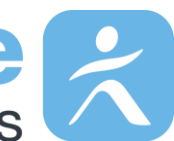

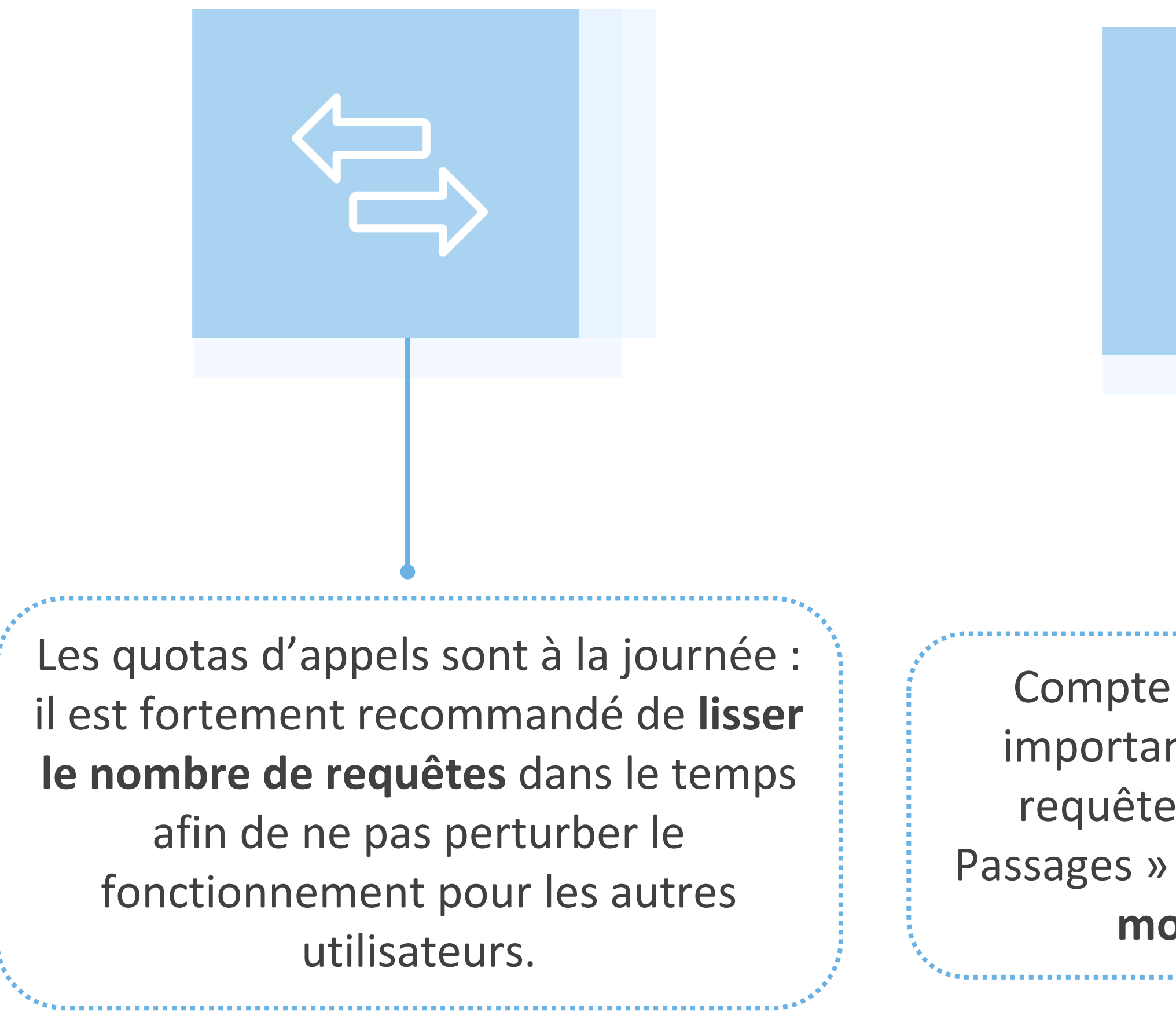

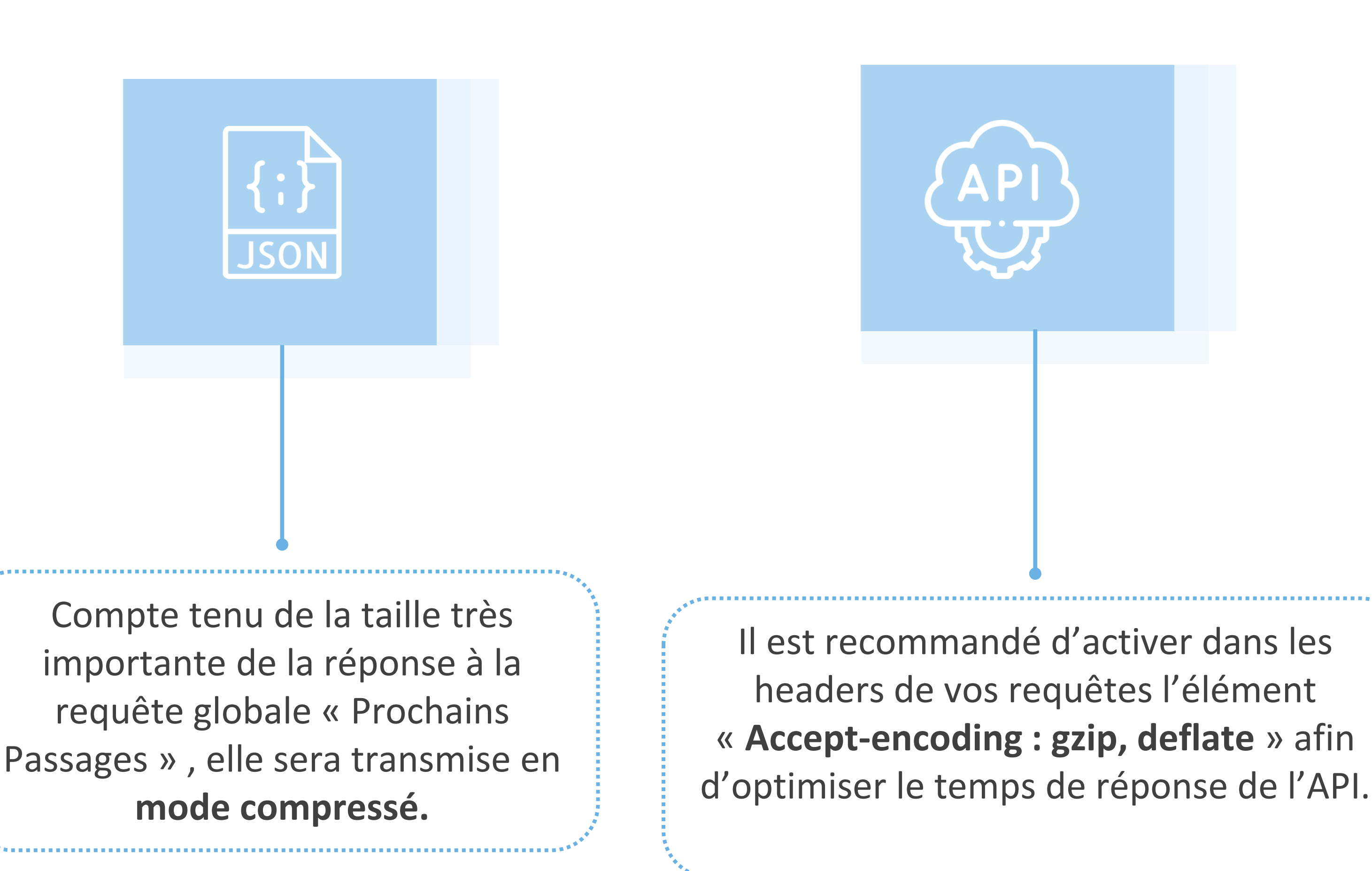

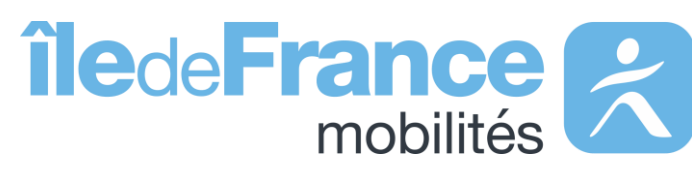

## **Bonnes pratiques**

**Données disponibles : API**

**Support & Documentation**

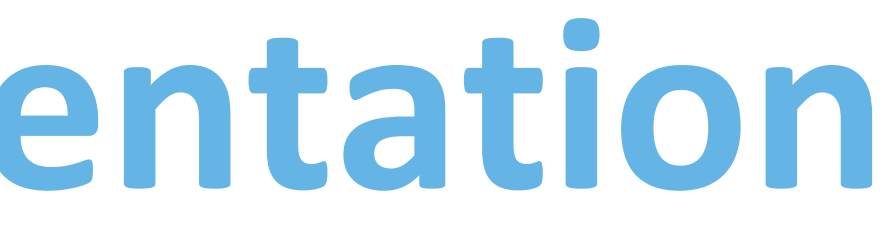

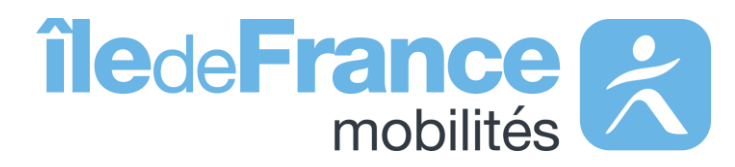

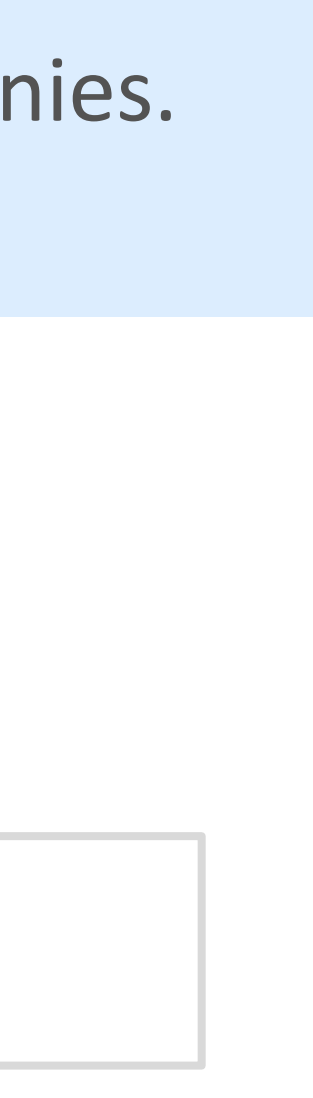

L'équipe Support PRIM vous accompagne dans l'utilisation de ces services à travers les différentes documentations fournies. Ce support est joignable par mail ou via le forum de discussion instantanée « Slack » .

## **Support & Documentation**

**Vous avez une question ? Une suggestion d'amélioration ? N'hésitez pas à nous contacter via notre mail de support : [contact-prim@iledefrance-mobilites.fr](mailto:contact-prim@iledefrance-mobilites.fr)**

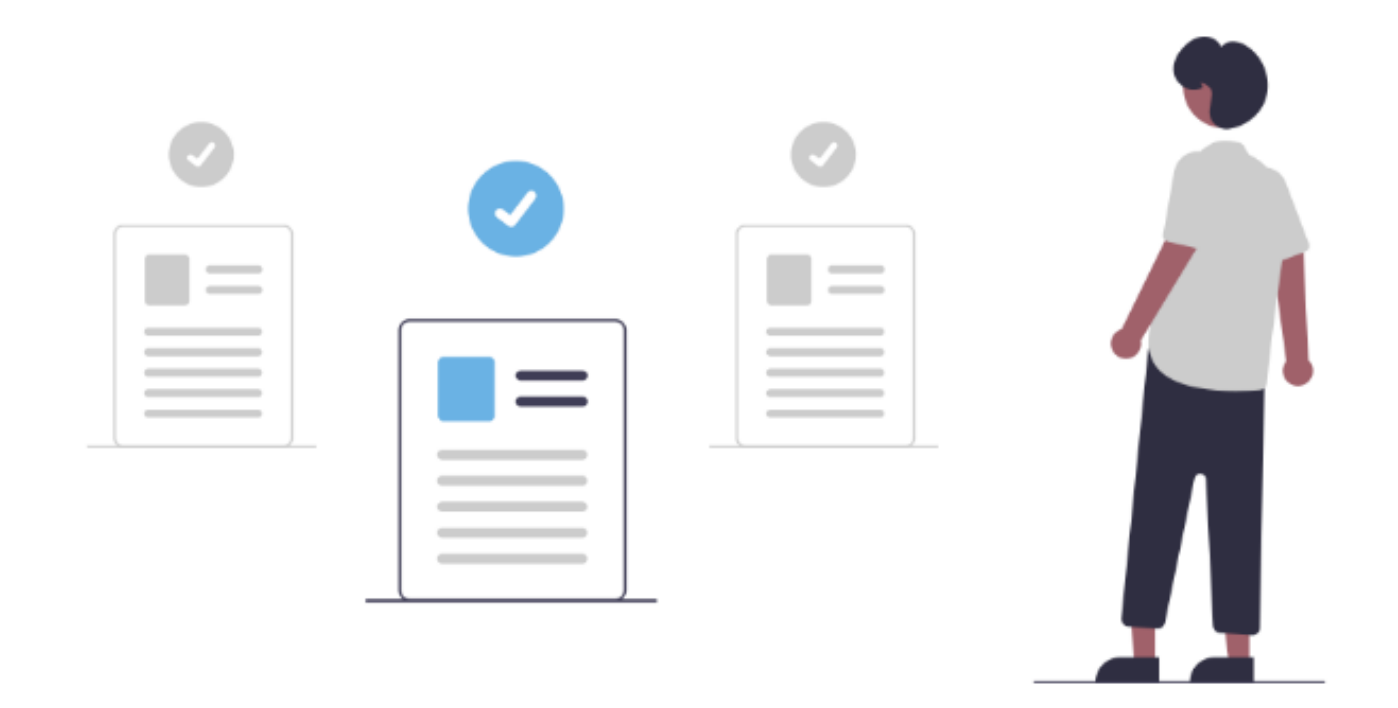

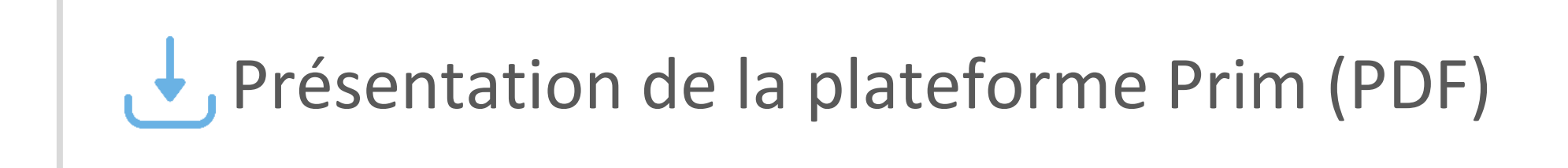

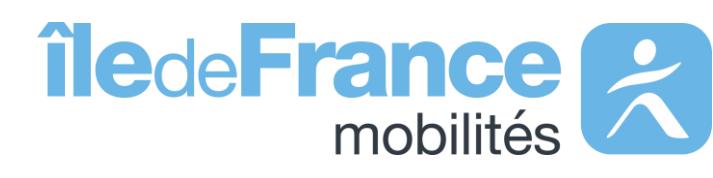